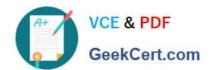

# 1Z0-202<sup>Q&As</sup>

Siebel 8 Consultant Exam

# Pass Oracle 1Z0-202 Exam with 100% Guarantee

Free Download Real Questions & Answers PDF and VCE file from:

https://www.geekcert.com/1z0-202.html

100% Passing Guarantee 100% Money Back Assurance

Following Questions and Answers are all new published by Oracle
Official Exam Center

- Instant Download After Purchase
- 100% Money Back Guarantee
- 365 Days Free Update
- 800,000+ Satisfied Customers

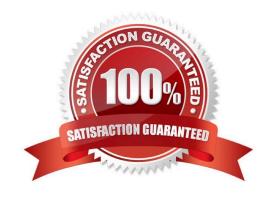

# VCE & PDF GeekCert.com

#### https://www.geekcert.com/1z0-202.html

#### 2024 Latest geekcert 1Z0-202 PDF and VCE dumps Download

#### **QUESTION 1**

You want to alert a manager if a service request has not been assigned after two hours. Which two items should you create? (Choose two.)

- A. a Siebel task
- B. an iHelp item
- C. a workflow policy
- D. Siebel Activity Plan
- E. an assignment manager rule
- F. a workflow process to notify the manager

Correct Answer: CF

#### **QUESTION 2**

Which statement is true of Master data?

- A. includes dynamic, transactional data
- B. cannot be grouped into catalogs and categories
- C. is created and managed by end-users of the application
- D. access is controlled at the level of catalog and category

Correct Answer: D

#### **QUESTION 3**

View the Exhibit.

Instead of displaying Account list views separately, you wish to group them together under a heading called Accounts List (as in the Exhibit). Which property would you set, and to which value in the Screen View object definitions?

# https://www.geekcert.com/1z0-202.html

2024 Latest geekcert 1Z0-202 PDF and VCE dumps Download

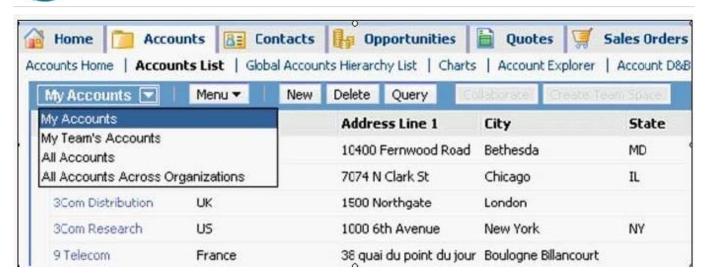

- A. Type to Detail Category
- B. Menu Text to Accounts List
- C. Viewbar Text to Accounts List
- D. Parent Category to Accounts List
- E. Sequence to the same number (for example 2 for all the views in the grouping)

Correct Answer: D

#### **QUESTION 4**

What are view Web template items?

- A. View object definitions
- B. Applets that have been bound to a view
- C. Controls that have been bound to an applet
- D. Siebel tags used to define the applet parameters in a view

Correct Answer: B

### **QUESTION 5**

John has been added as a non-employee user of the application. Which two statements are true about non-employee users of the application? (Choose two.)

- A. A user must have at least one position.
- B. A user must have at least one responsibility.
- C. A user must be assigned to at least one division.

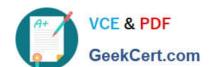

## https://www.geekcert.com/1z0-202.html

2024 Latest geekcert 1Z0-202 PDF and VCE dumps Download

- D. A user must be assigned to at least one organization.
- E. A user must be assigned to at least one access group.
- F. A user must be authenticated; for example, by having credentials such as a username and password.

Correct Answer: BF

<u>1Z0-202 PDF Dumps</u>

1Z0-202 VCE Dumps

1Z0-202 Exam Questions